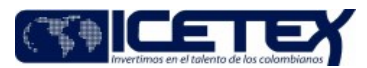

**MacroProceso** Otorgamiento de productos Proceso Otorgamiento de crédito a través de la administración de recursos de terceros

## Contenido

## 1. OBJETIVO

Establecer las actividades necesarias para la renovación de créditos educativos, subsidios o ayudas financieras, a través de la administración de recursos de terceros por parte de la Vicepresidencia de Fondos en Administración.

## 2. ALCANCE

Inicia con la actualización de datos por parte del beneficiario a través de la plataforma del Icetex y termina con la notificación de aprobación de renovación, paso al cobro del crédito o la evaluación de condonación

### 3. DEFINICIONES

- Beneficiario: Persona natural o jurídica a la que el Icetex le adjudicó un crédito educativo.
- Canales Digitales: Canal de atención que recibe y gestiona las solicitudes y trámites que ingresan por los medios digitales (WhatsApp, chat, salas virtuales Modo On, Video Atención, Redes sociales del Icetex, Ventana Digital) dispuestos o definidos por el ICETEX.
- Condonación: Acto mediante el cual el Icetex exime del pago total o parcial al beneficiario siempre y cuando cumpla con los requisitos exigidos.
- Constituyente: Persona natural o jurídica que aporta recursos para la constitución de un fondo en administración mediante la celebración de un contrato o convenio con un obietivo determinado.
- Convocatoria: Llamado público, abierto o cerrado, por medio del cual se invita o convoca a las personas interesadas en aplicar a un crédito educativo por medio del fondo, y se les da a conocer los lineamientos aplicables para el periodo durante el cual se encuentre vigente dicho llamado, así como los términos y condiciones de los créditos que sean otorgados en dicho periodo.
- Época de Amortización: Es el periodo durante el cual el beneficiario debe cancelar el saldo total del crédito otorgado por el Icetex, de acuerdo con el plan de pagos establecido.
- Época de Estudios: el periodo que inicia desde el momento en el cual se adjudica el crédito y que permanece durante el tiempo en el cual el beneficiario se encuentre  $\bullet$ cursando un programa académico en una institución académica nacional o extranjera, con financiación del Icetex o con recursos del portafolio de Fondos en Administración o de Alianzas Estratégicas.
- Fondos cerrados: Aquellos Fondos en Administración, que por disposición de su Constituyente se otorgan a una población objetivo definida por éste.
- Fondos en Administración: Corresponde al portafolio de recursos para la educación de terceras entidades, tanto públicas como privadas, que administra el ICETEX, con el fin de ejecutar por medio de ellas sus diferentes programas y proyectos educativos para la población objetivo que éstos han determinado atender, fortaleciendo los mecanismos de cobertura en educación que busca el país.
- Paso al cobro: Es el momento en que se inicia el periodo final de amortización por la ocurrencia de una de las causales de terminación del crédito descritas en el Reglamento de Crédito de la entidad.
- Periodo final de amortización: El periodo durante el cual el beneficiario debe cancelar el saldo del crédito otorgado por el Icetex, de acuerdo con el plan de pagos establecido, una vez terminado el crédito educativo
- Renovación de crédito educativo: Etapa del crédito educativo, en la que el beneficiario manifiesta continuar con el crédito para la financiación de sus estudios en cada periodo académico y su autorización por parte del Icetex, previo cumplimiento de requisitos y procedimientos establecidos.
- Subsidio: Beneficio otorgado con la finalidad de apoyar el acceso o la permanencia en la educación de los beneficiarios o su sostenimiento durante la época de estudios.  $\bullet$

#### **4. CONDICIONES GENERALES**

- Los requisitos para la renovación del crédito educativo, subsidios o ayudas financieras, otorgados a través de recursos de terceros, se encuentran establecidos en el Reglamento Operativo del Fondo.
- La disponibilidad presupuestal para la renovación de los créditos educativos o subsidios, otorgados con recursos de la entidad o de Fondos en Administración, se garantizan con el otorgamiento del crédito.
- El calendario de renovaciones de créditos educativos, subsidios o ayudas financieras, estará condicionado a la periodicidad definida para cada programa académico o programa de sostenimiento que tenga asignado el beneficiario. Icetex notificará al beneficiario, a través de correo electrónico, las fechas de apertura y cierre de calendario, como también las instrucciones pertinentes.
- Para la renovación del crédito educativo el beneficiario deberá:  $\bullet$ 
	- o Actualizar la información personal del beneficiario en cada periodo académico en los medios dispuestos por el lcetex.
	- o Ser admitido por la Institución de Educación Superior IES para cursar el periodo académico siguiente según el programa de estudios.
	- o Efectuar el debido trámite acorde con el calendario de renovación.

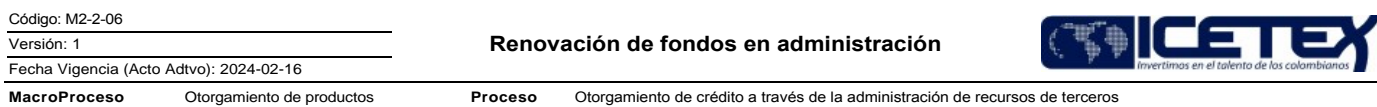

- Las condiciones operativas para la renovación de créditos o subsidios otorgados con recursos de Fondos en Administración se rigen según lo pactado en el reglamento operativo de cada Fondo en particular.
- Las directrices para el aplazamiento, paso al cobro y demás estados del crédito/subsidio, otorgados con recursos de Fondos en Administración, se rigen según lo pactado en el convenio y Reglamento Operativo de cada Fondo.
- Para la renovación de créditos educativos, subsidios o ayudas financieras entregadas a través de fondos cerradas, el constituyente deberá enviar al Icetex la relación de los beneficiarios aprobados para la renovación a través de los canales dispuestos para tal fin.
- Según las condiciones definidas entre las Instituciones de Educación Superior (IES) y el Icetex, plasmadas mediante el convenio firmado entre las partes, cada IES debe garantizar un Coordinador responsable entre otros de dar trámite de renovación. Dicho Coordinador, deberá estar plenamente capacitado y contará con el debido acceso al Sistema de Gestión de Crédito.
- Las solicitudes de renovación se podrán recibir solo por aquellos canales dispuestos por la entidad para la recepción de documentos.

# 5. DESCRIPCIÓN

# 5.1. DIAGRAMA DE FLUJO

(No aplica)

## **5.2. ACTIVIDADES**

## Profesional (gestor del fondo) / Vicepresidencia de Fondos en Administración

- 5.2.1. Concilia calendario de renovación con el constituyente en el evento que se requiera
- 5.2.2. Crea la convocatoria de renovación a través del "aplicativo de crédito y cartera"
- 5.2.3. Cierra el periodo académico correspondiente a la convocatoria del periodo anterior en el "aplicativo de crédito y cartera"
- 5.2.4. Identifica si el beneficiario requiere cargue de documentos para el estudio de la renovación.
	- Si, continúa con la actividad 5.2.5
	- No, continúa con la actividad 5.2.6
- 5.2.5. Socializa al proveedor de atención al usuario el Formato "Revisión documental" (F521), en el que detalla los documentos que debe entregar al Icetex el beneficiario para el estudio de renovación, así como el criterio de verificación para indicar si cumple o no. Continúa con la actividad 5.2.6.

#### Vicepresidencia de Operaciones y Tecnología

5.2.6. Mediante Job, automáticamente el sistema cambia el estado de todos los beneficiarios de la convocatoria a "sin actualizar datos estudiantes" para el periodo a renovar.

## Beneficiario

5.2.7. Ingresa a la página web Actualiza datos personales a través de la página web del Icetex, durante la vigencia del calendario de renovaciones.

Nota: En el "aplicativo de crédito y cartera", el beneficiario aparecerá automáticamente "Datos actualizados estudiante" y el periodo en el que actualizó.

- 5.2.8. Identifica si conforme lo establecido en el Reglamento Operativo del Fondo, debe realizar el trámite de renovación ante el Icetex
	- Si, continúa con la actividad 5.2.9
	- No, Continúa con la actividad 5.2.10

5.2.11 Entrega documentos al Icetex a través de los canales dispuestos por la entidad (canales digitales y centros de experiencia presencial- CEP). Continúa con la actividad 5.2.11

5.2.10. Entrega documentos ante el tercero definido por el Reglamento Operativo (Institución de Educación Superior o Constituyente). Continúa con la actividad 5.2.23

## Asesor / Proveedor de Atención al Usuario

5.2.11. Recibe por medio de los canales definidos, la solicitud de Renovación.

5.2.12. Crea el caso en el Aplicativo "Sistema de Administración de Clientes" conforme la tipificación establecida para renovaciones.

5.2.13. Verifica que los documentos allegados estén completos y que la información sea consistente de acuerdo con lo establecido en el Reglamento Operativo del fondo.

¿Los documentos cumplen los requisitos establecidos en el Reglamento Operativo?

Si, continúa con la actividad 5.2.14.

Versión: 1

Renovación de fondos en administración

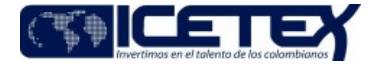

Fecha Vigencia (Acto Adtvo): 2024-02-16 MacroProceso Otorgamiento de productos Proceso

Otorgamiento de crédito a través de la administración de recursos de tercero

#### No, continúa con la actividad 5.2.16.  $\bullet$

5.2.14. Ingresa el monto del valor de la matricula conforme con el valor relacionado en el recibo de la matrícula que adjunta el beneficiario a través del aplicativo de crédito y cartera.

5.2.15. Escalona y direcciona al Profesional de la Vicepresidencia de Fondos en Administración, a través del aplicativo "Sistema de Administración de Clientes". Continua con la actividad 5.2.17.

5.2.16. Genera respuesta al beneficiario con la retroalimentación de subsanación o rechazo de la renovación, cierra el caso y finaliza el procedimiento.

#### Profesional del Rol de atención PQRSD o Asesor Regional / Vicepresidencia Fondos en Administración

5.2.17. Recibe el caso y revisa la consistencia del cumplimiento de requisitos.

¿Los documentos cumplen los requisitos establecidos en el Reglamento Operativo?

- Si, continúa con la actividad 5.2.18.
- No. continúa con la actividad 5.2.19.

5.2.18. Remite al Profesional Gestor del Fondo la solicitud de actualización del estado a "Renovado IES" en el "aplicativo de crédito y cartera". Continúa con la actividad. 5.2.20.

5.2.19. Devuelve el caso a través del "Sistema de Administración de Clientes" informando las razones por las cuales no procede la renovación. Continúa con la actividad 5.2.16.

### Profesional/ Vicepresidencia de Fondos en Administración

5.2.20. Cambia estado del crédito a "Renovado IES" en el aplicativo de crédito y cartera". Se procede con el procedimiento "Generación de Instrucciones de Giro" (M2-4-04).

5.2.21. Genera la Respuesta del cambio de estado y desescala al Proveedor de Atención al Usuario.

## Asesor / Proveedor de Atención al Usuario

5.2.22. Verifica la respuesta a la solicitud realizada en el Sistema de Administración de Clientes, gestiona la respuesta al beneficiario y cierra el caso.

#### Representante IES/ Responsable de la Renovación

5.2.23. Recibe y revisa formulario que el nombre y número del documento del estudiante coincida con el soporte de la renovación.

¿Los documentos revisados cumplen para la renovación?

- · Si el beneficiario cumple con el formato de renovación, continúa con la actividad 5.2.20.
- Si el beneficiario no cumple con el formato de renovación y asciende a tres períodos sin renovar y el crédito es reembolsable se procede con el procedimiento "Paso al Cobro Individual o Masivo. Reversión de Planes de Pago" (M3-3-14).
- Si el beneficiario no cumple con requisitos de renovación y no asciende a tres períodos sin renovar ir al paso 5.2.25.

5.2.24. Cambia el estado de los créditos a "Renovado IES" en el "aplicativo de crédito y cartera". Se procede con el procedimiento "Generación Instrucción de Giro" (M2-4-04).

5.2.25. Genera en el "aplicativo Crédito y Cartera" el aplazamiento del semestre del beneficiario.

## **6. SEGUIMIENTO Y CONTROL**

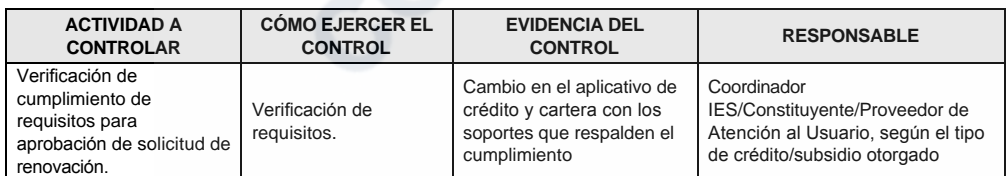

## 7. DOCUMENTOS RELACIONADOS

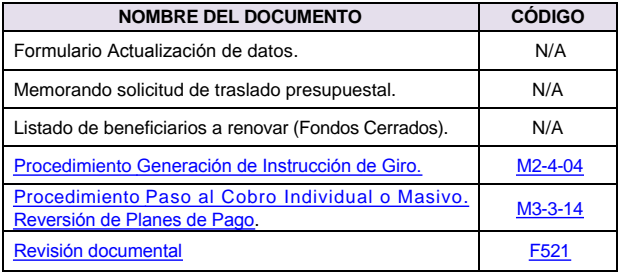

Código: M2-2-06

Fecha Vigencia (Acto Adtvo): 2024-02-16

Versión: 1

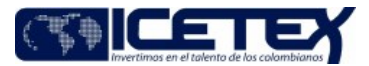

Otorgamiento de crédito a través de la administración de recursos de terceros MacroProceso Otorgamiento de productos Proceso

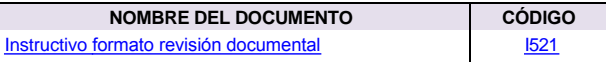

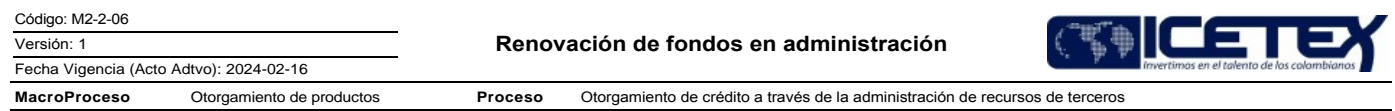

# **Historial de Versiones**

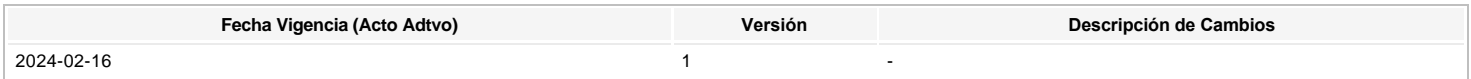

رج Ha revisado el documento en su totalidad?<br>Sl

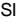

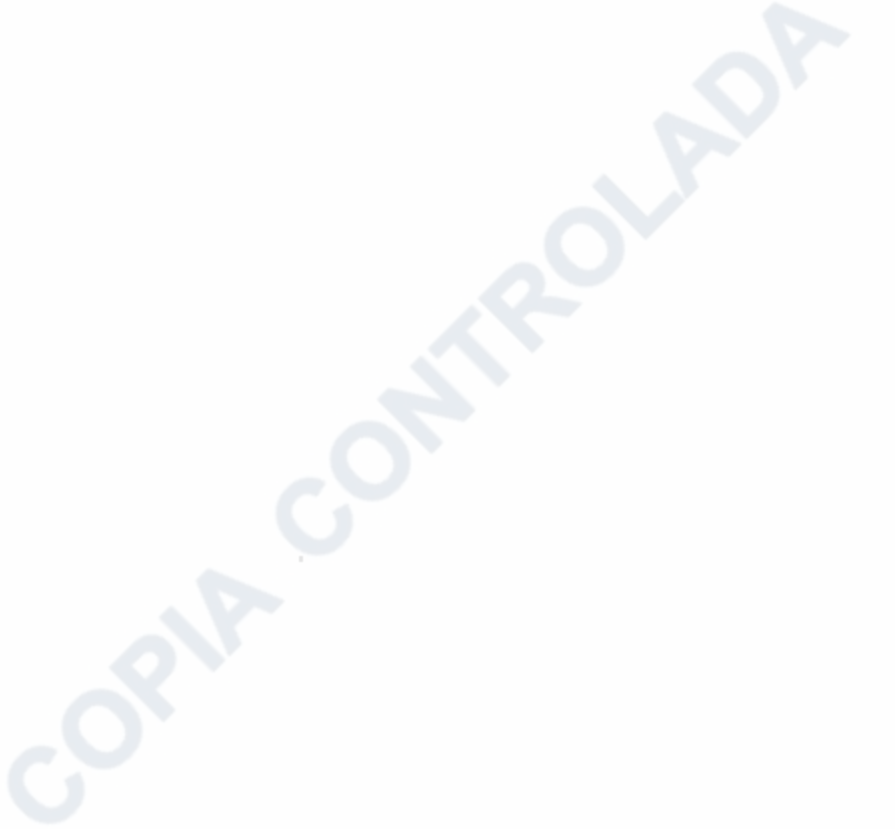